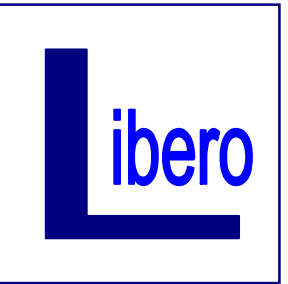

## **Libero - Associazione Sindacale**

aderente alla Federazione Nazionale Sindacati Autonomi Personale di Credito, Finanza e Assicurazioni

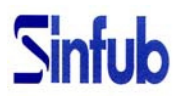

Via della Montagnola 37 - 30174 Venezia Mestre Telefono 0415441133 Fax 0415442709 Cellulare 3383316249 Web [www.liberosinfub.com](http://www.liberosinfub.com) e-mail [segreteria@liberosinfub.com](mailto:segreteria@liberosinfub.com)

## **COORDINAMENTO INTERREGIONALE SINFUB Gruppo INTESA SANPAOLO**

CRVenezia–CRVeneto–CRFriuliV.G.– BancadiTrentoeBolzano-CRFirenze–ISP–ISPPrivateBanking–ISGS -B.Prossima

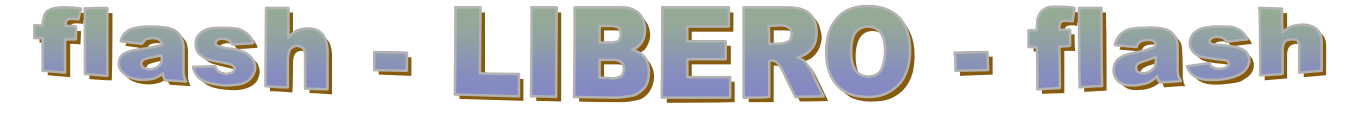

n° 19 – 27 giugno 2014

## PREMIO SOCIALE Rimborso spese per i FIGLI

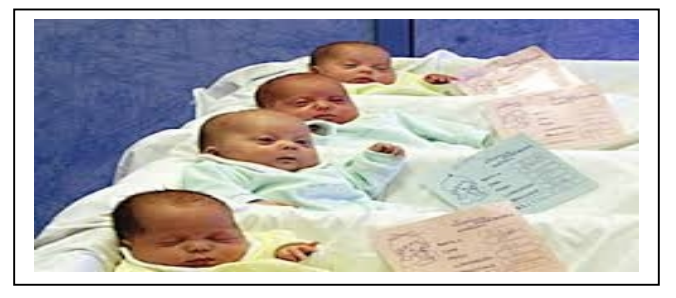

A partire da oggi i colleghi che hanno scelto di destinare il *Premio Sociale* al *CONTO Sociale* potranno inserire in procedura le richieste per farsi rimborsare le **spese sostenute per i FIGLI**:

*Imbranet>>> Premio Sociale>>> Utilizzo Conto Sociale>>> Accesso Rapido>>> Gestione rimborsi 2014: procedura online POVS2*

Ricordiamo che:

- a parità di data d'inserimento, le spese per i Figli hanno priorità rispetto ai rimborsi/versamenti destinati a Previdenza e Assistenza Sanitaria (questo per beneficiare del più vantaggio regime fiscale previsto per le spese per i figli);
- la **procedura** rimarrà **sempre aperta** per l'inserimento di **spese per i figli**, mentre per le **altre tipologie** di utilizzo **sarà chiusa** nei seguenti periodi
	- o dal 7 al 22 luglio dal 5 al 25 agosto o dall'8 al 23 settembre dall'8 al 22 ottobre
	- o dal 10 al 24 novembre dal 5 al 17 dicembre
	- in questi periodi sarà esclusivamente possibile apportare modifiche a richieste già inserite/inviate che non comportino la variazione dell'importo;
- **fino al 4 agosto** sarà possibile scegliere la destinazione del Premio Sociale;
- **coloro che NON effettueranno alcuna scelta entro il 4 agosto** si vedranno **accreditato** l'**intero importo** del *Premio Sociale* nel *CONTO Sociale*, e sarà utilizzabile **solamente** per le richieste di rimborso per le spese sostenute per i FIGLI.

Ad ottobre invece, si potrà decidere di destinare il saldo residuo presente nel *CONTO Sociale* modificando la tipologia di utilizzo.